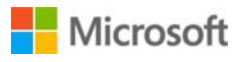

 $\Box$ <sup>0</sup>  $\equiv$  Sign in

# Upgrading Toshiba T1000 Laptop to MS-DOS 5.0 and later

This article was previously published under Q75226

This article has been archived. It is offered "as is" and will no longer be updated.

## SUMMARY

The Toshiba T1000 laptop uses ROM DOS Toshiba MS-DOS version 2.11, which is configured as a 256K read-only drive C. At this time, there is no ROM DOS upgrade available from Toshiba.

You can use Microsoft MS-DOS 5.0 or later with the Toshiba T1000 laptop. The T1000 boots from a MS-DOS 5.0 or later system floppy disk. However, you will be unable to access the ROM DOS drive C. The HARD RAM drive D or the RAM expanded memory (which is the same thing, just configured differently) is accessible if you do ONE of the following:

1. Run FDISK. From fixed disk drive 2, delete the two non-DOS partitions and the Novell partition, then create a primary DOS partition. Format drive C.

The HARD RAM drive will now be usable as drive C. -or-

2. Boot on the ROM DOS. Copy the file EMM.SYS to the MS-DOS 5.0 system disk. Run the T1000 SETUP10.EXE program and configure the HARD RAM drive so that there is at least 64K bytes not used. On the MS-DOS 5.0 system disk, include MS-DOS 5.0's RAMDRIVE.SYS and a CONFIG.SYS file that contains at least the following:

```
      CONFIG.SYS
      ‐‐‐‐‐‐‐‐‐‐
      device=emm.sys
      device=ramdrive.sys /a
```
The HARD RAM drive will now be accessible as a normal RAM drive.

## **MORE INFORMATION**

The T1000 will NOT boot from the HARD RAM drive using MS-DOS 5.0 or later.

The Toshiba T1000 laptop should not be confused with the Toshiba T1000 desktop.

The specifications for the Toshiba T1000 laptop are as follows:

```
   CPU:              80C88 4.77 MHz
   Operating system: MS‐DOS 2.11 in 256K ROM
   Drives:           One 720K 3.5‐inch drive
Memory: 512K RAM
                                       Optional 768K LIM EMS 3.2 memory ca
Keyboard: 82 key
Display: CGA-compatible LCD
```
#### **STATUS**

The product included here is manufactured by Toshiba, a vendor independent of Microsoft; we make no warranty, implied or otherwise, regarding this product's performance or reliability.

#### Properties

Article ID: 75226 - Last Review: 12/04/2015 09:09:26 - Revision: 2.0

Applies to

Microsoft MS-DOS 5.0 Standard Edition, Microsoft MS-DOS 5.0a, Microsoft MS-DOS 6.0 Standard Edition, Microsoft MS-DOS 6.2 Standard Edition, Microsoft MS-DOS 6.21 Standard Edition, Microsoft MS-DOS 6.22 Standard Edition

Keywords: kbnosurvey kbarchive KB75226

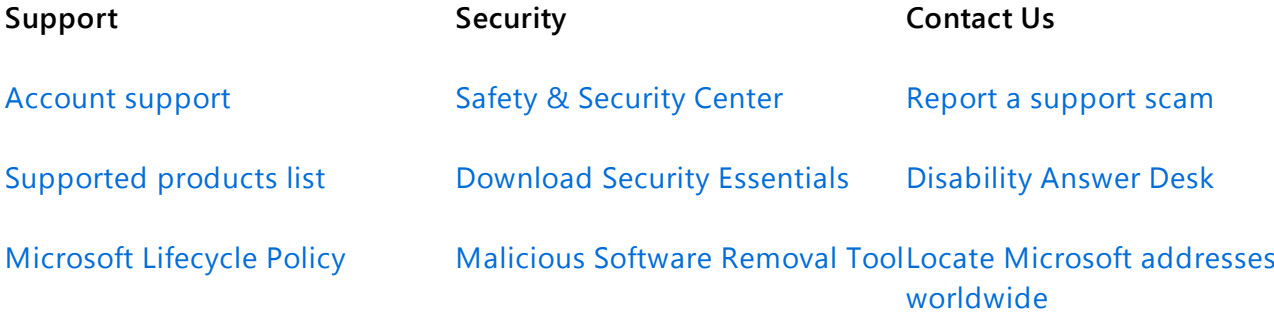

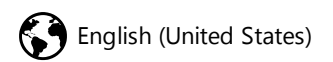

Terms of use Privacy & cookies Trademarks © 2016 Microsoft